平成25年12月11日

お客さま各位

## 長野信用金庫

個人のお客さま向けインターネットバンキングの画面追加のお知らせ

平素は「個人のお客さま向けインターネットバンキング」をご利用いただきまして、誠に ありがとうございます。

平成25年12月16日より、下記のとおり画面追加を行いますのでお知らせします。

1.「犯罪収益移転防止法」による「取引時確認」画面の表示

平成25年4月1日施行の「平成23年改正犯罪収益移転防止法」において、「取引時 確認事項」が追加されたのに伴い、インターネットバンキングでは、総合口座新約開設 時に、「取引を行う目的」および「職業」について、確認する画面を追加します。

なおこの画面は、1人のお客さまについて一度確認処理が完了すると、それ以降は表 示されません。

(1)「取引時確認入力」画面

·数性网和图入力 > 取引时间否则达 > 数位时间边况了 > 实以先白症道状 + 简洁资源入力 > 简洁资料和达 + 阅读完了

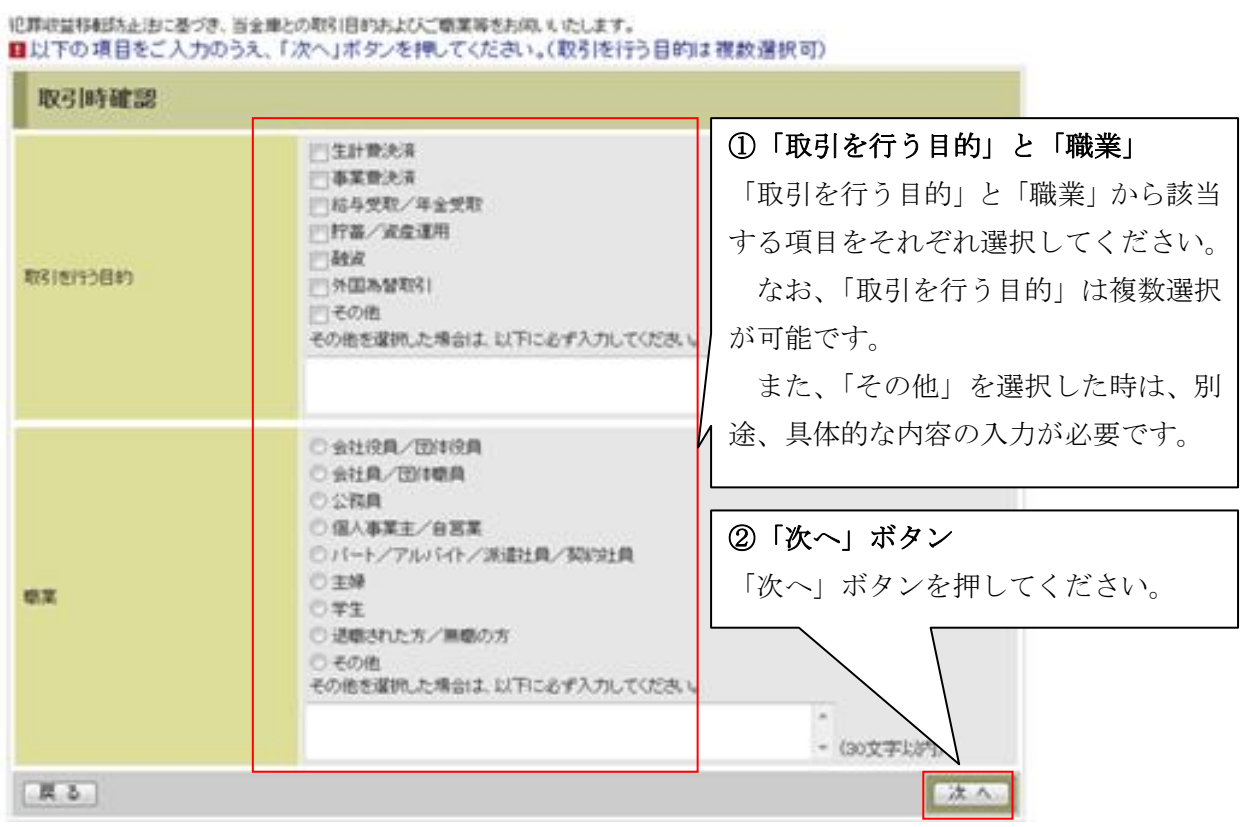

## (2)確認画面

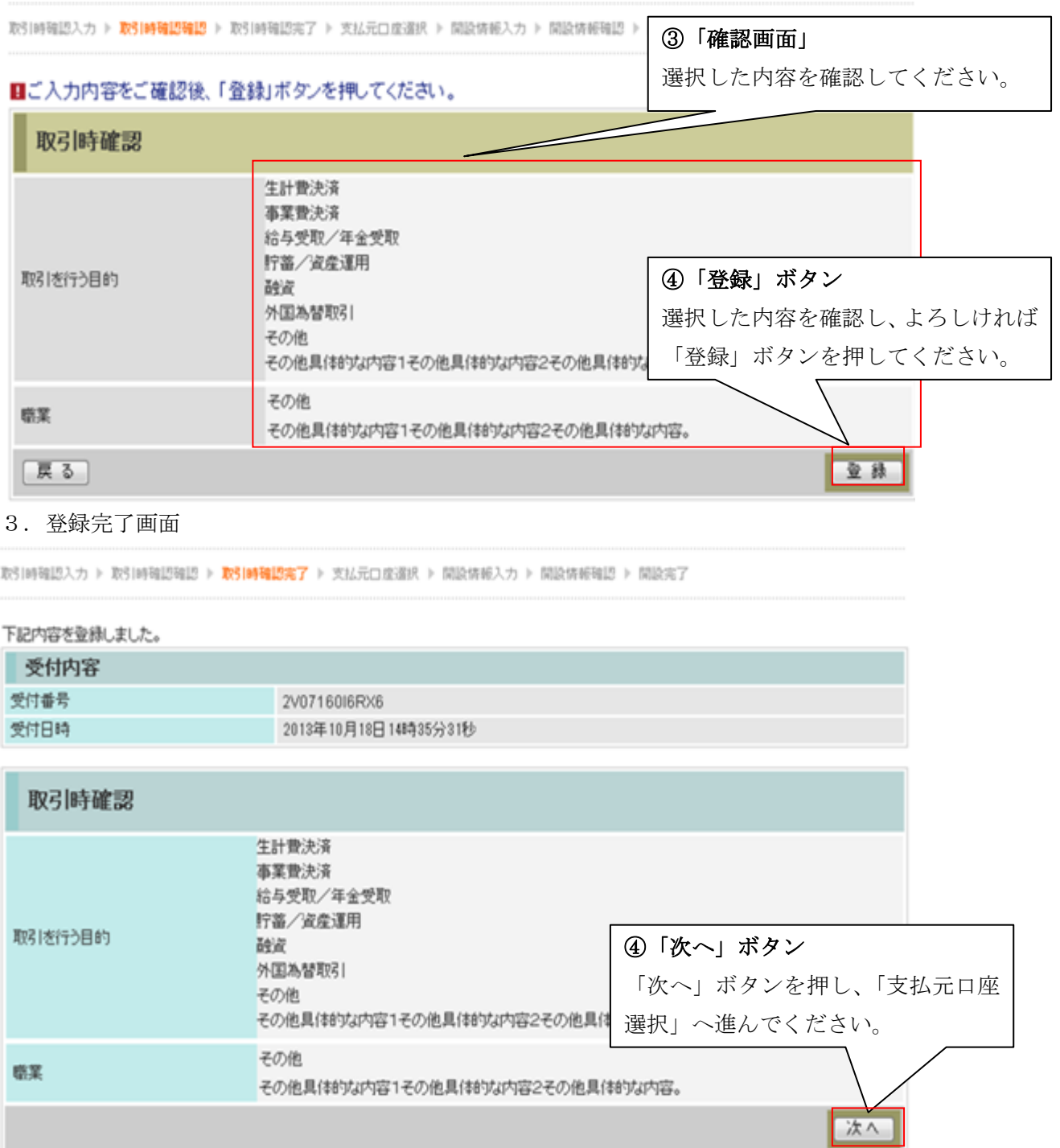

2.パスワードの不正窃取に対する注意喚起

ウイルスが不正なポップ画面を表示し、全てのパスワードが窃取される犯罪に対する 注意喚起のため、インターネットバンキングのログイン時に、ログイン画面の上部に注 意喚起文言を表示します。

(1)資金移動用パスワ-ドの場合

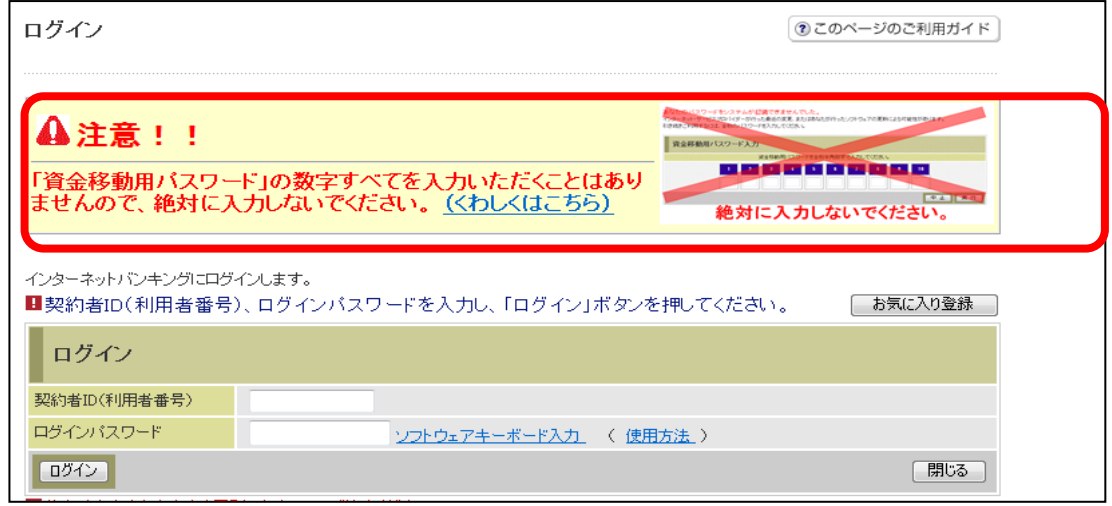

(2)確認用パスワードの場合

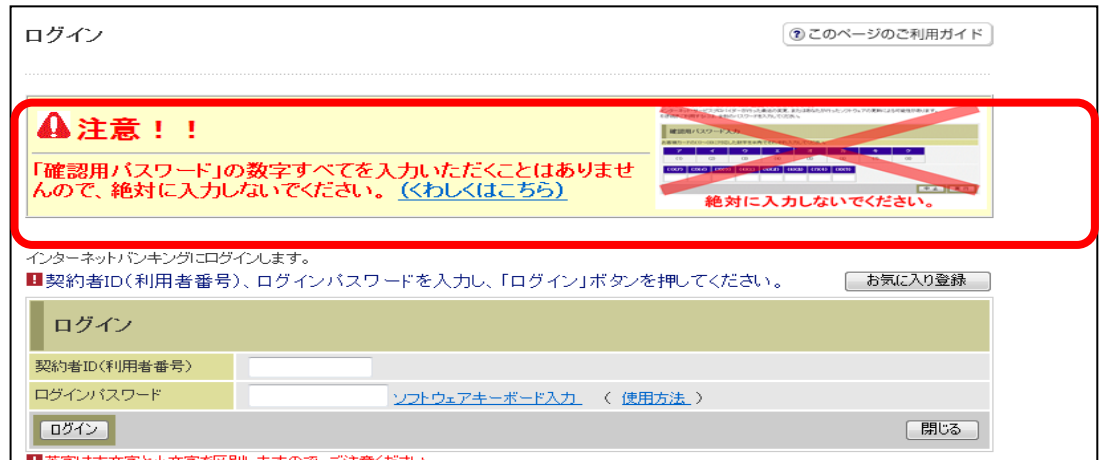

ご不明な点は、下記までお問い合わせください。  $\overline{\Gamma}$ 

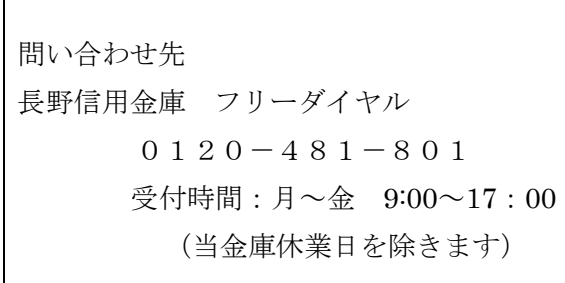